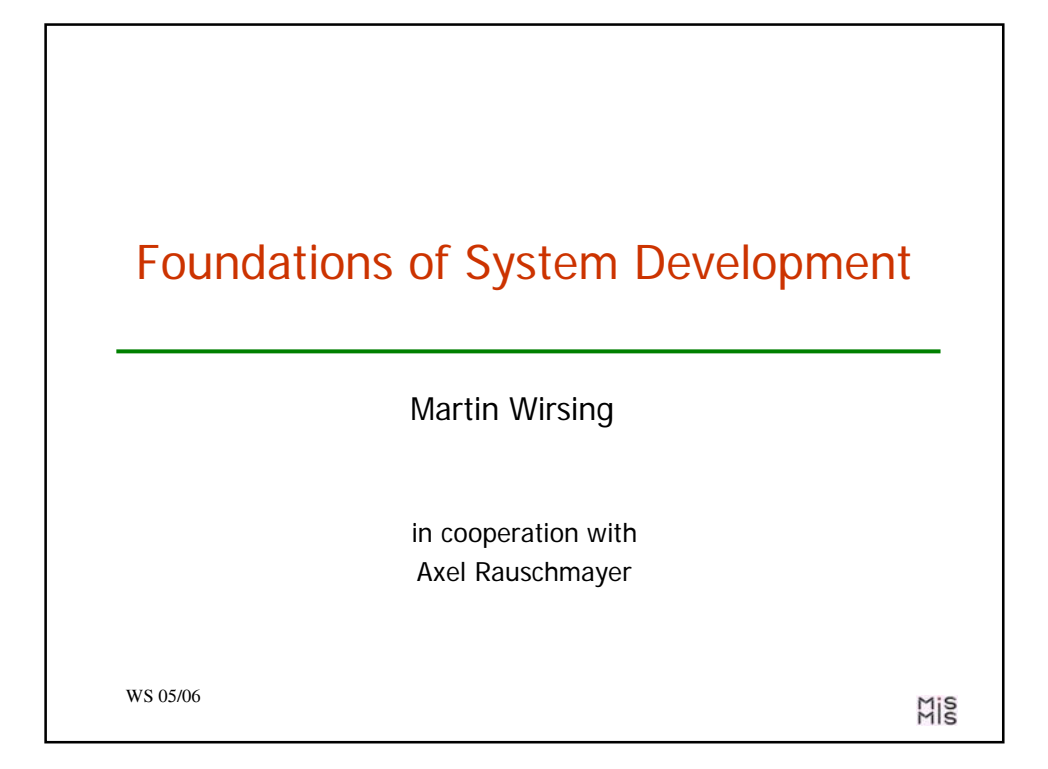

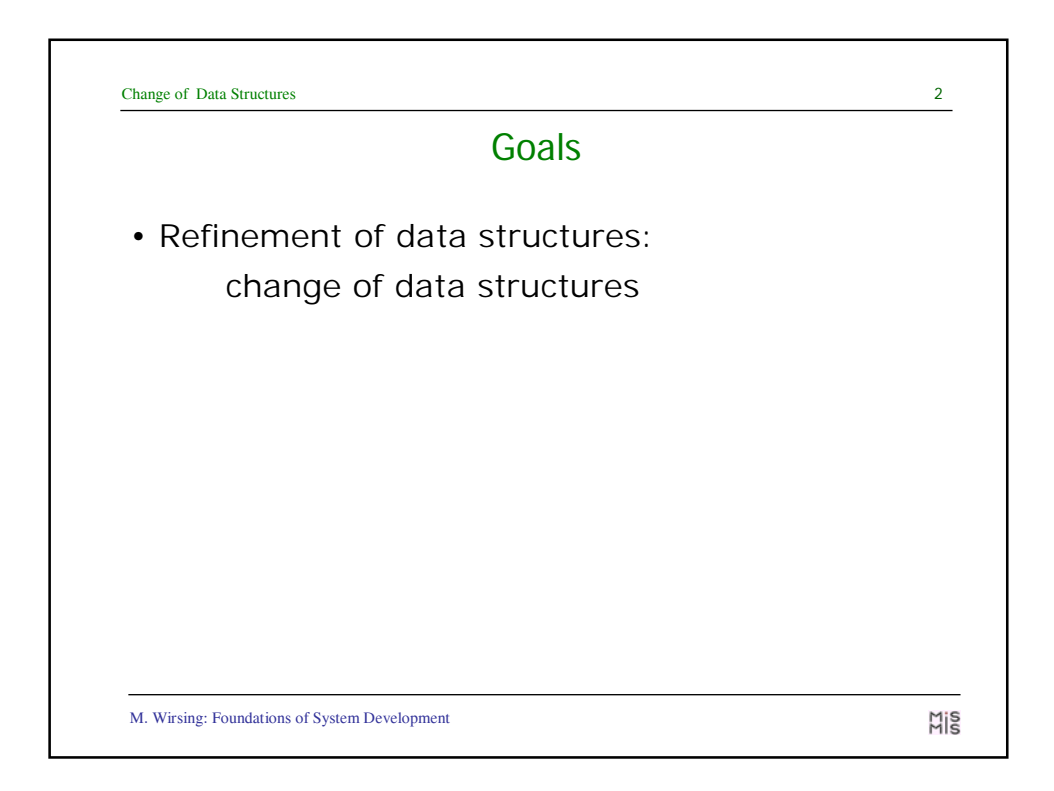

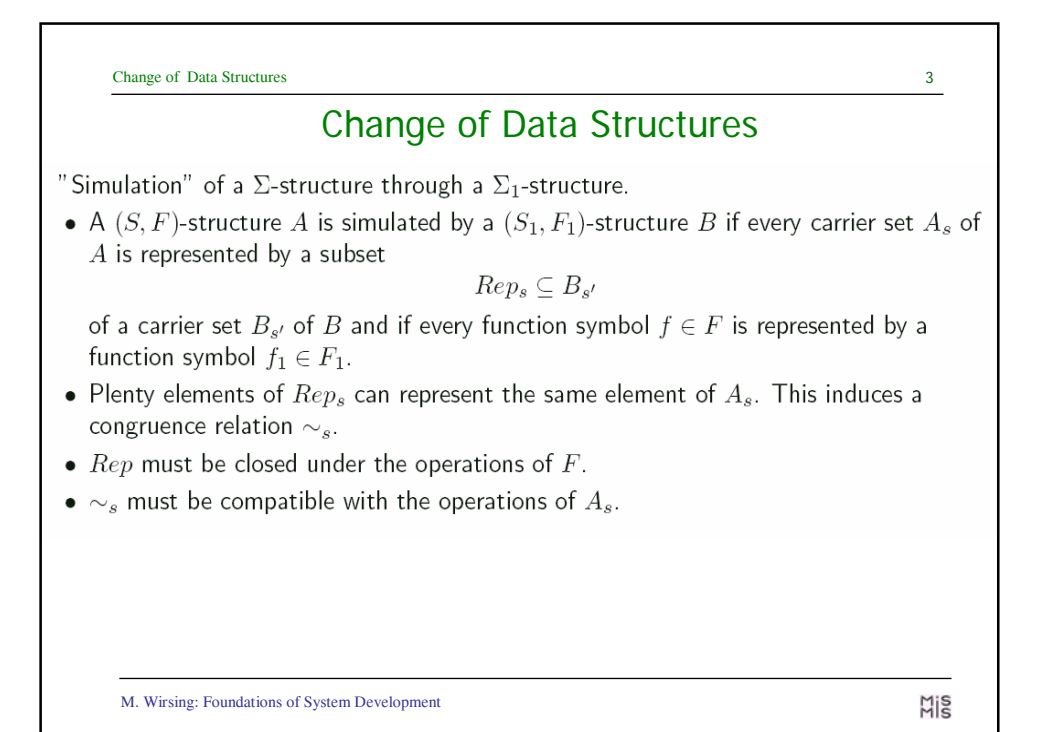

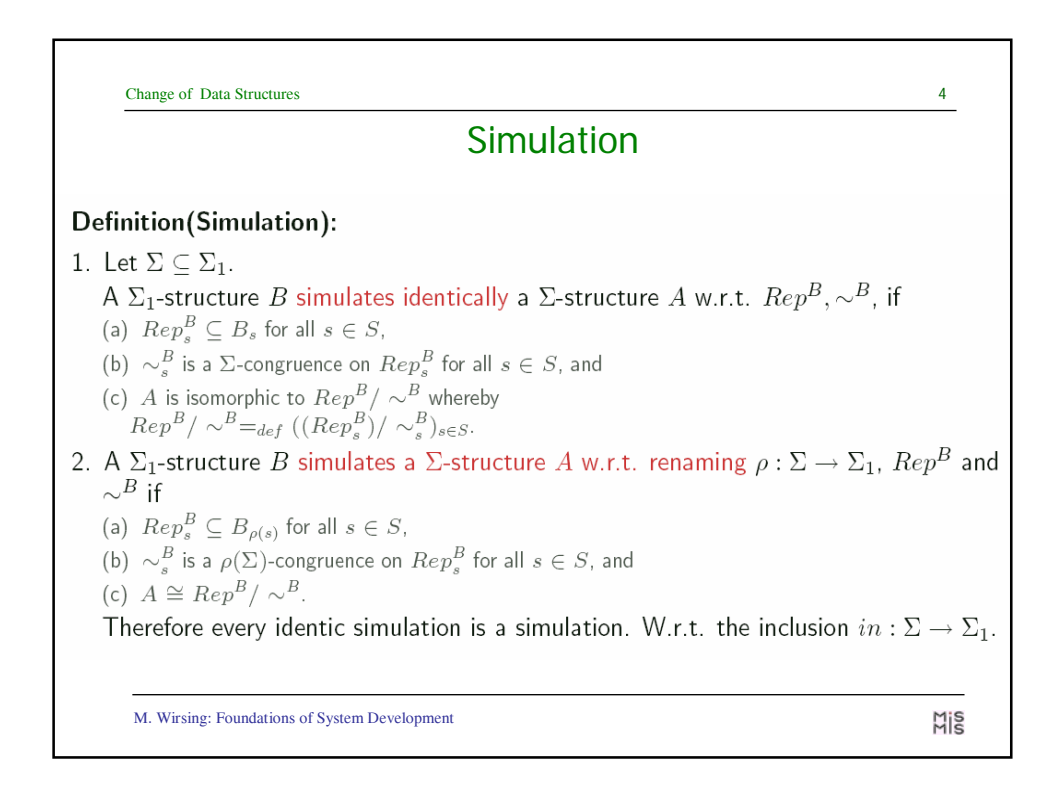

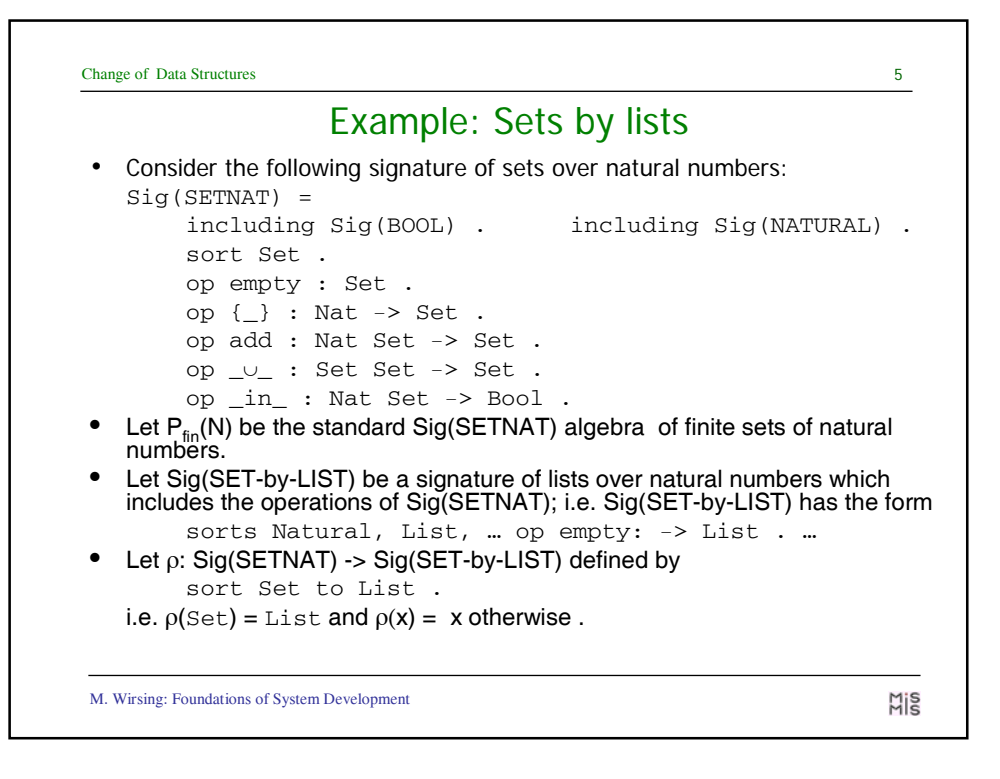

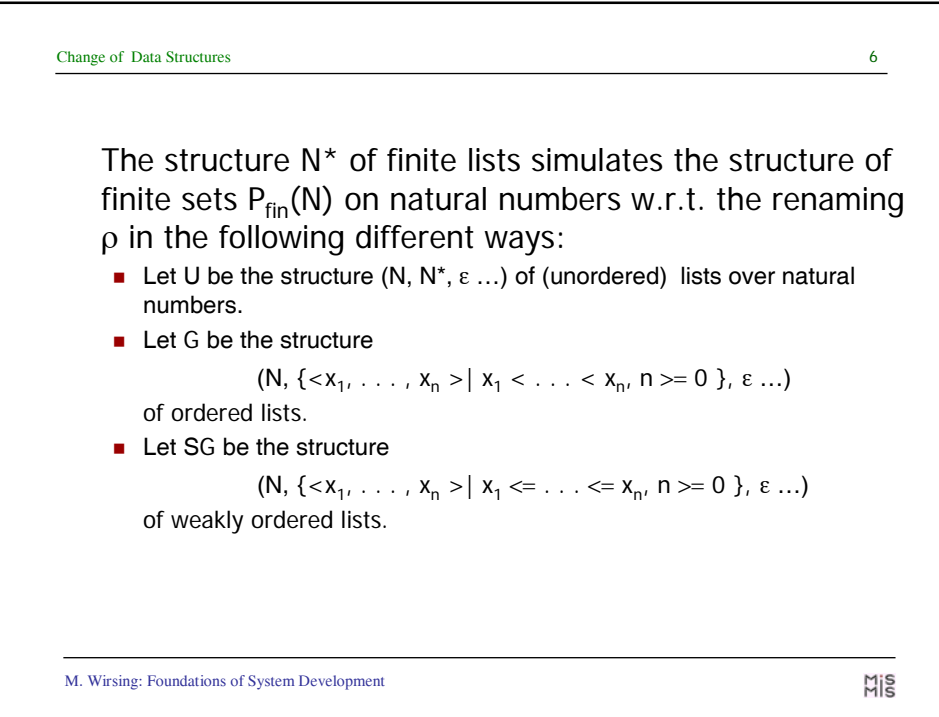

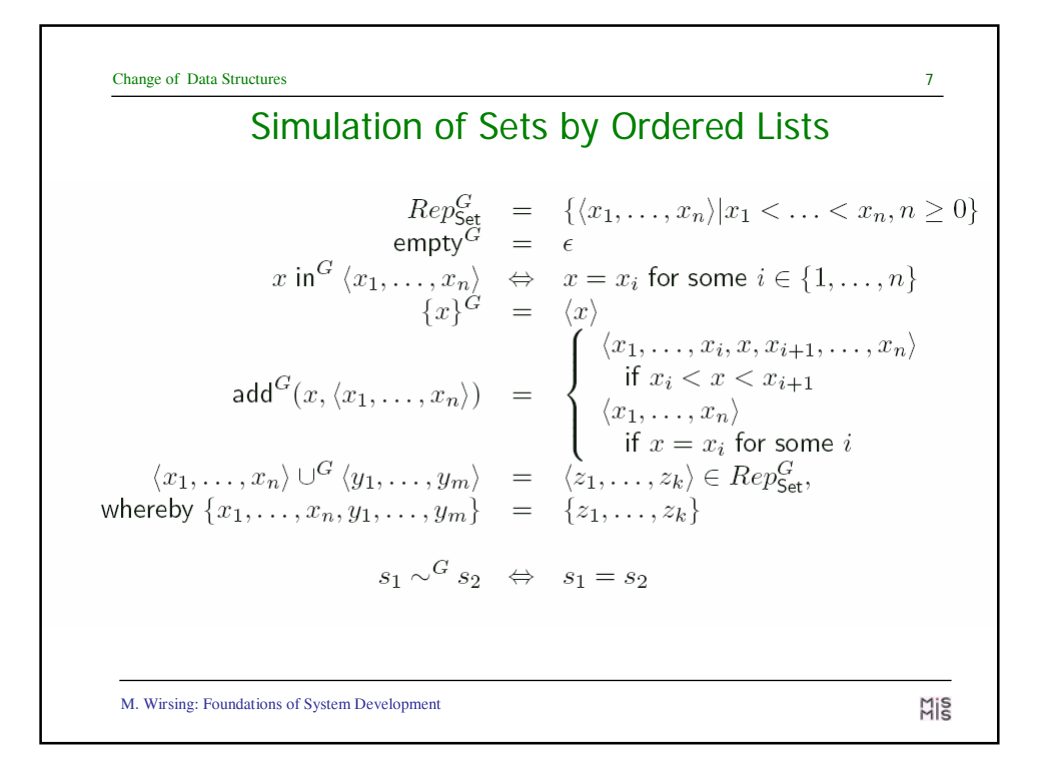

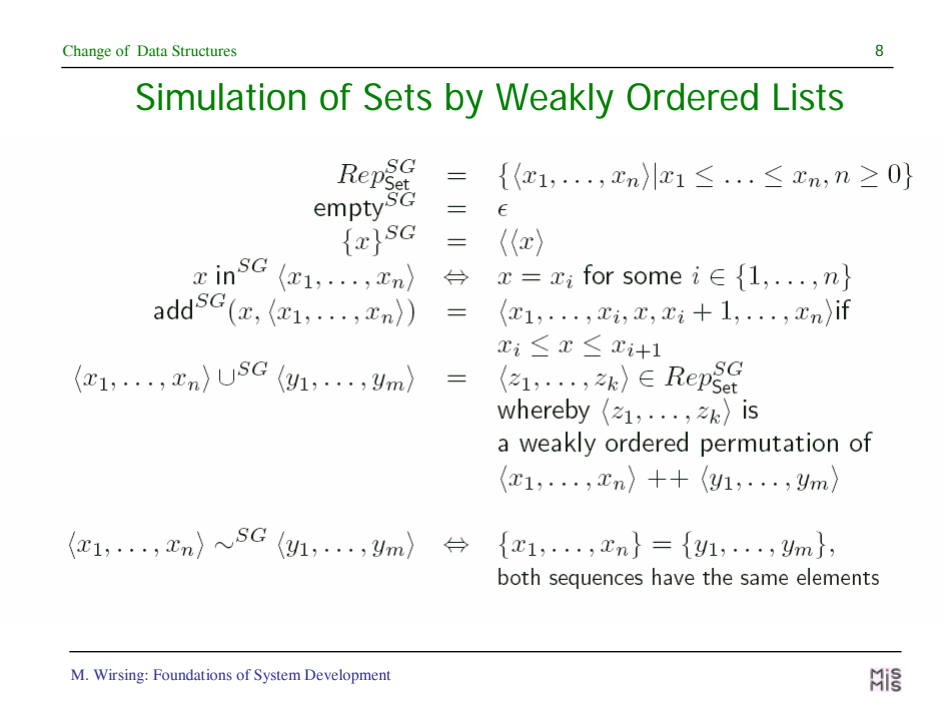

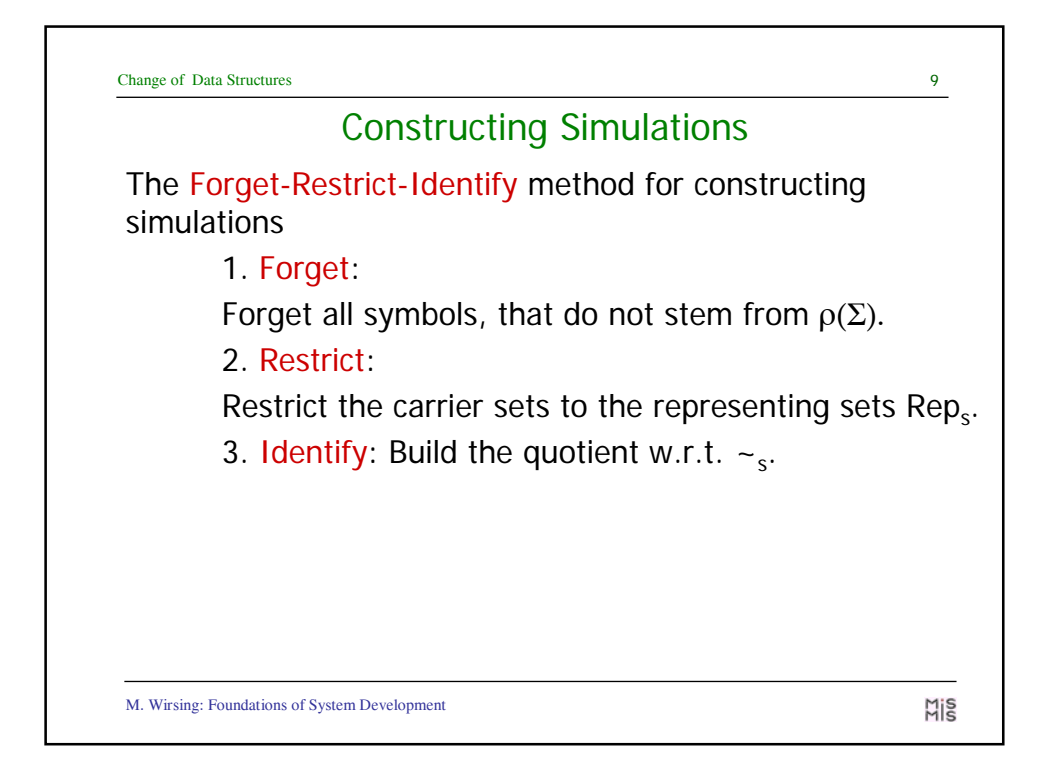

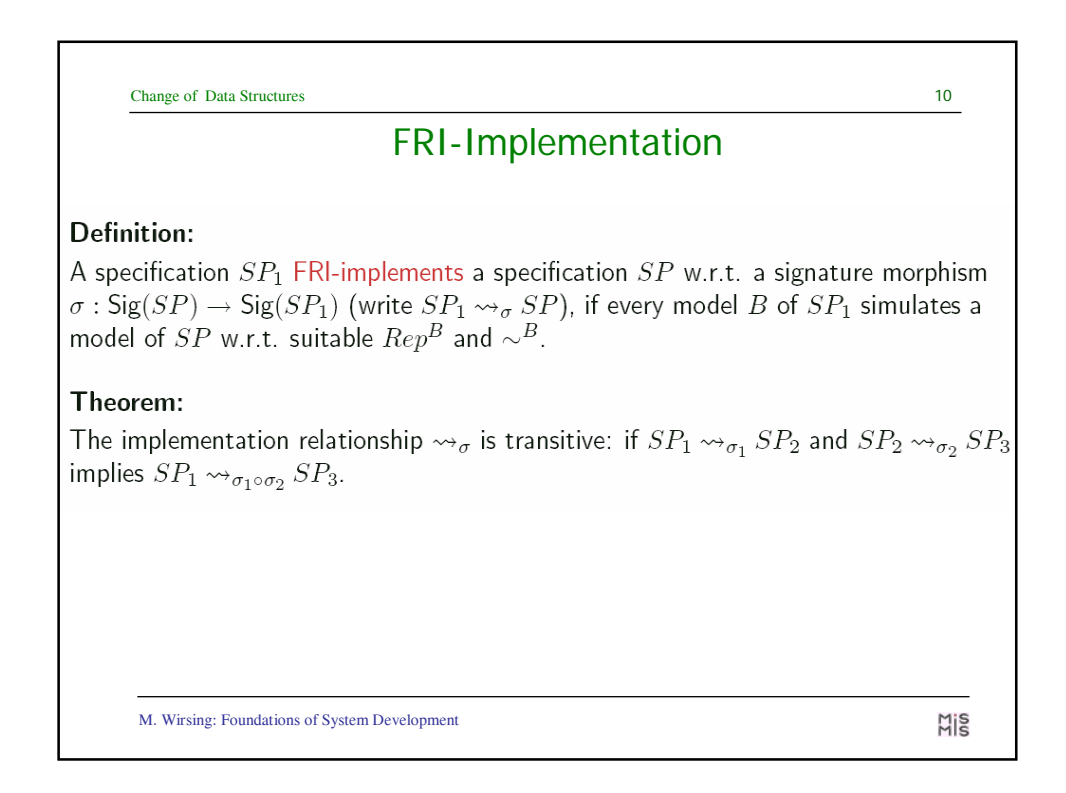

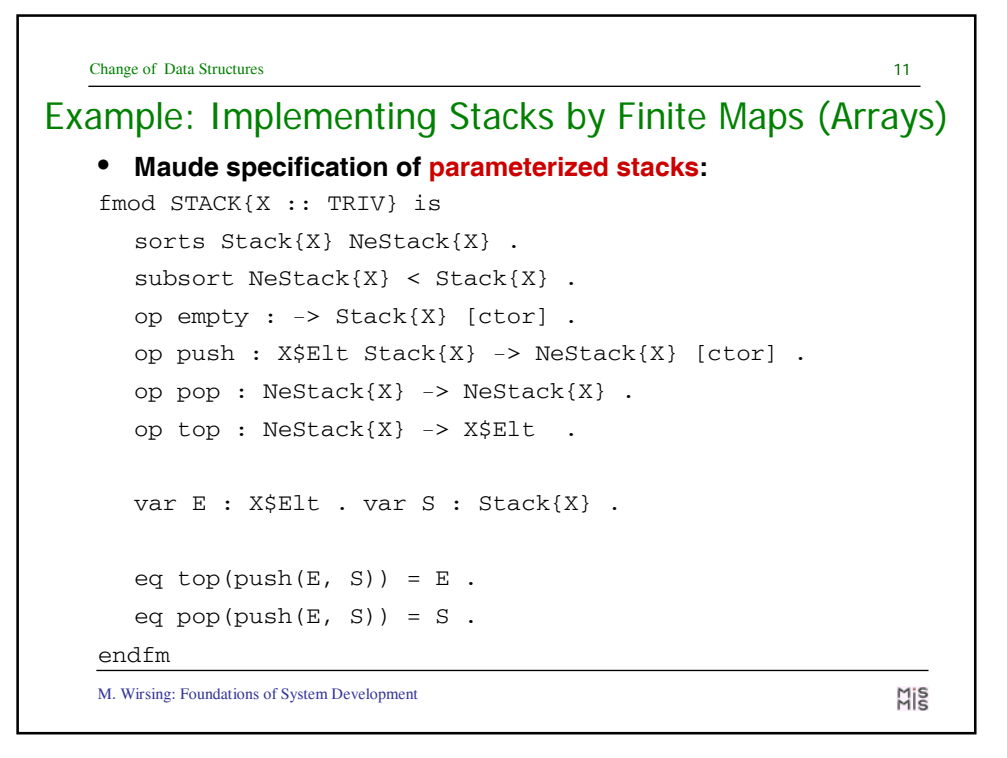

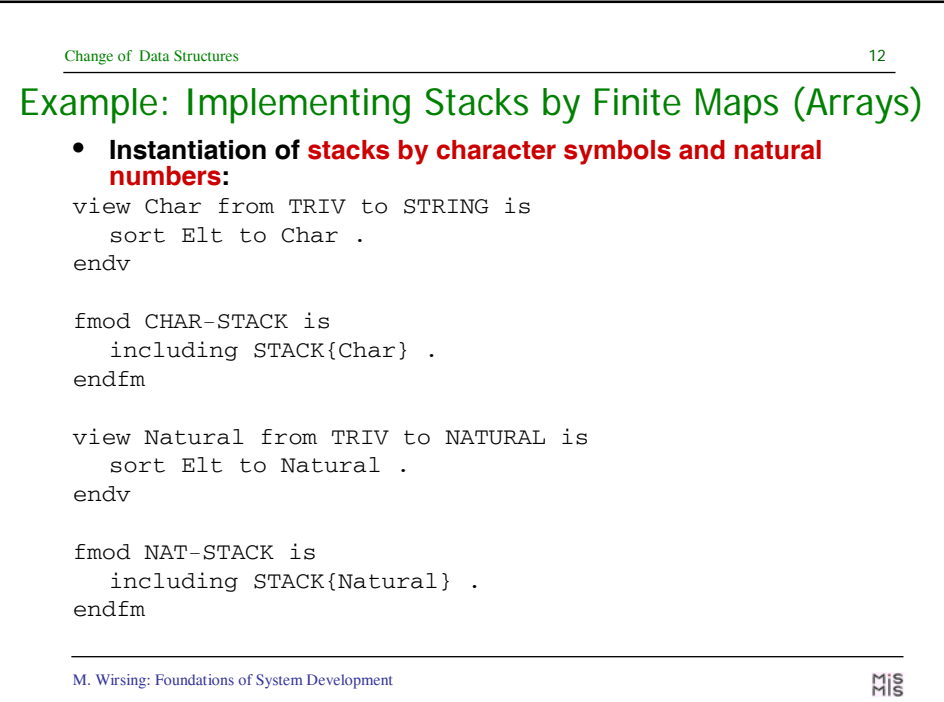

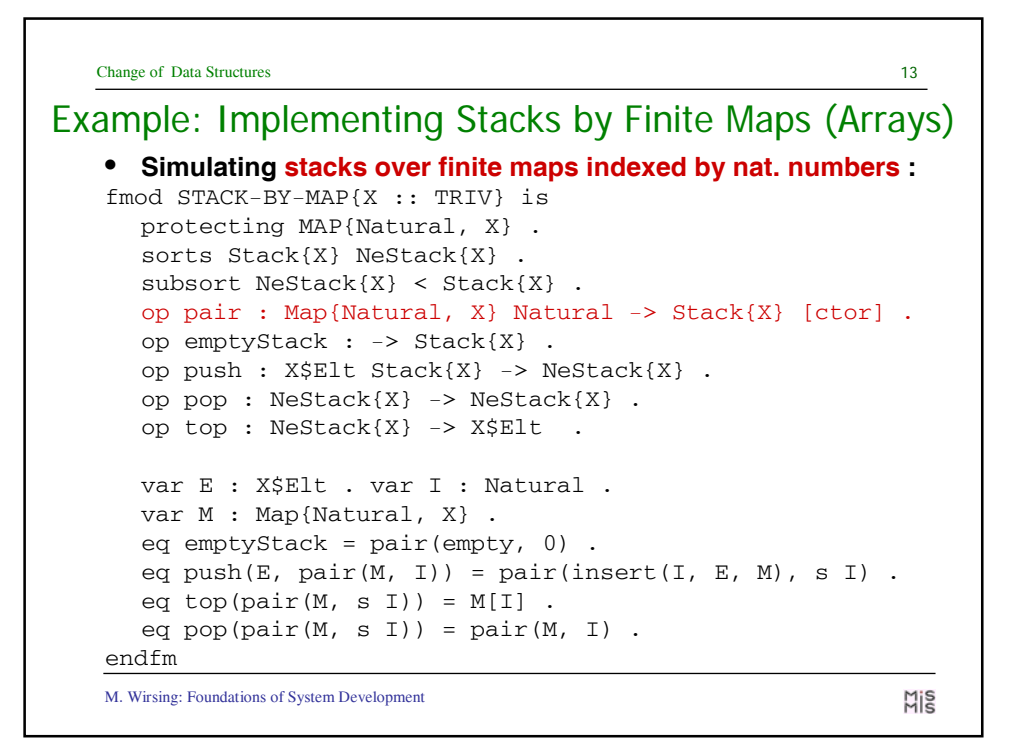

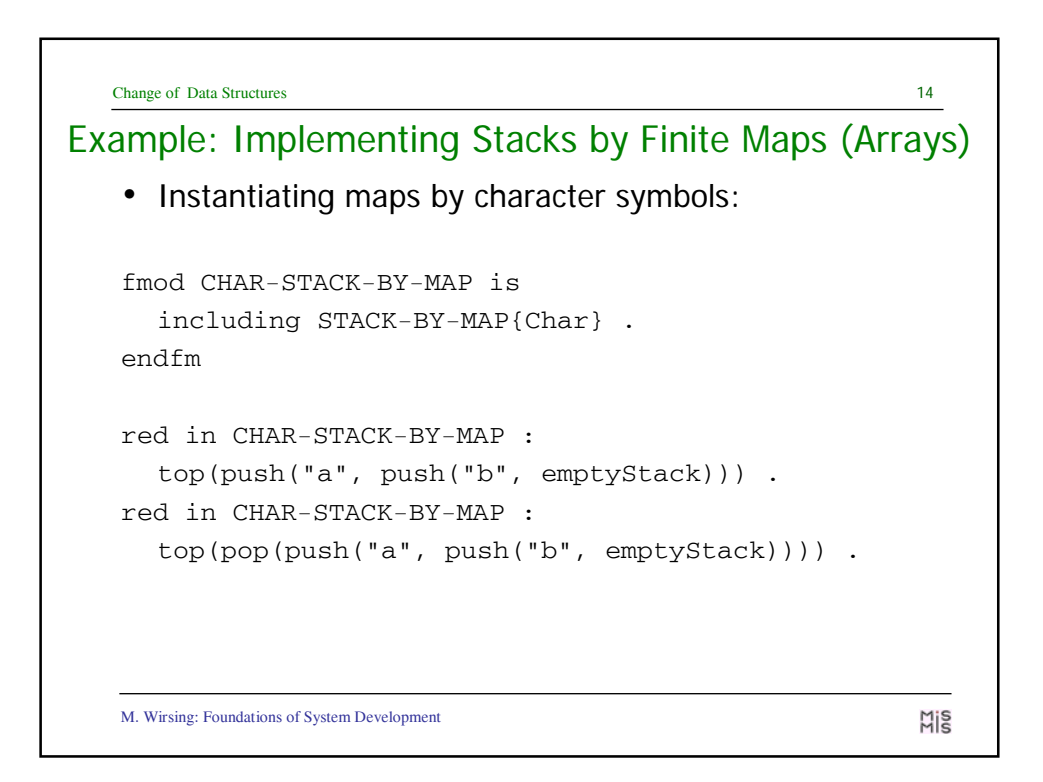

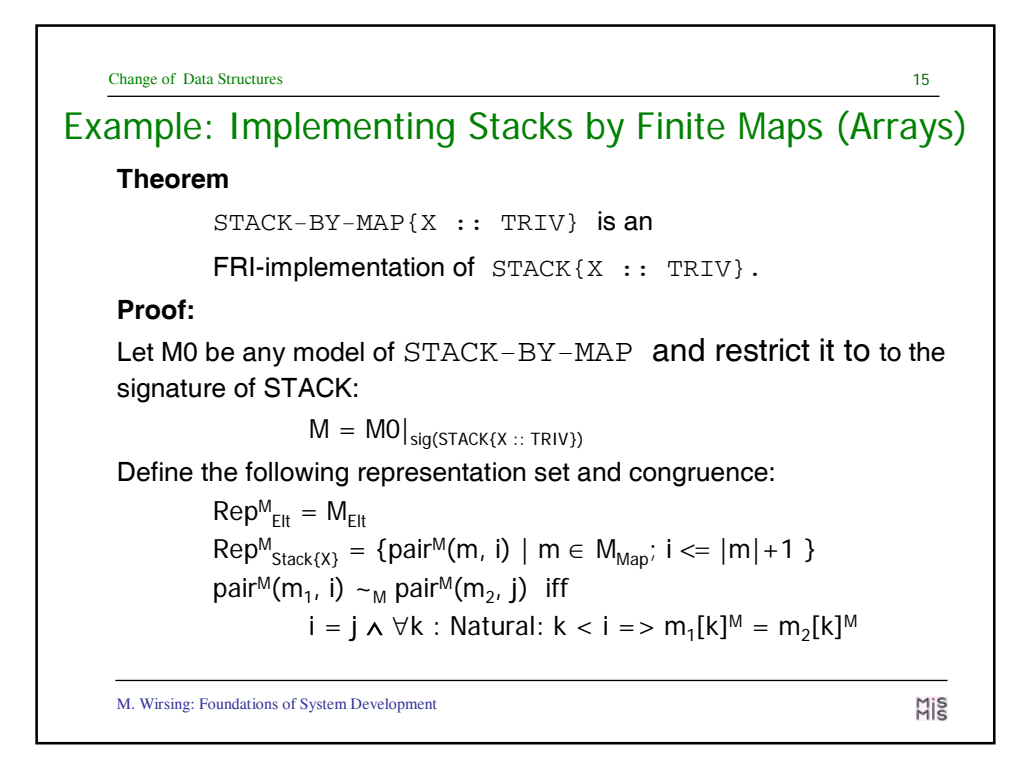

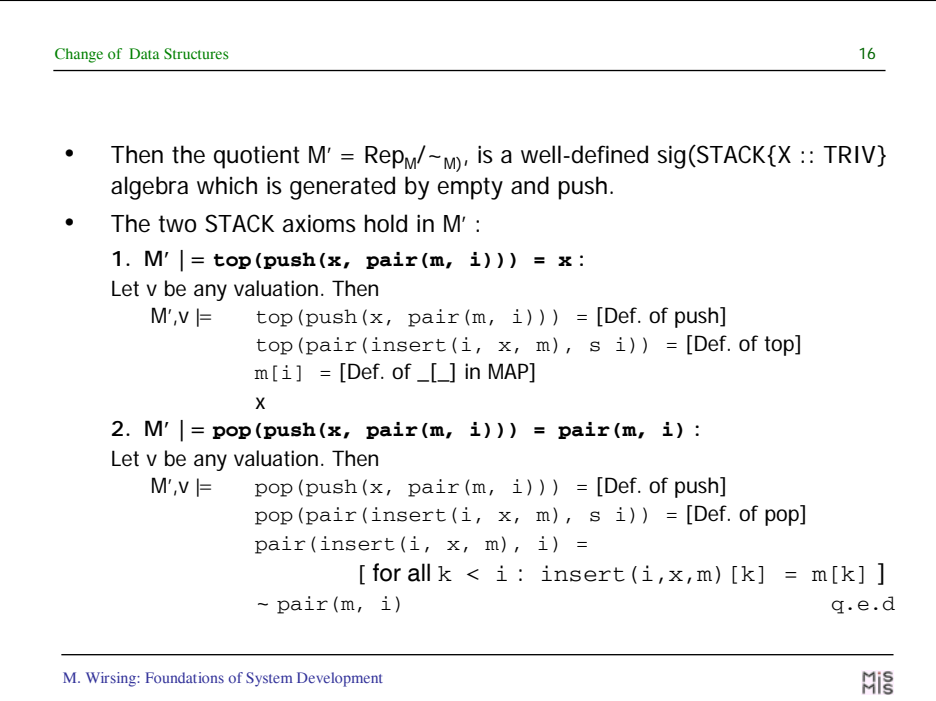

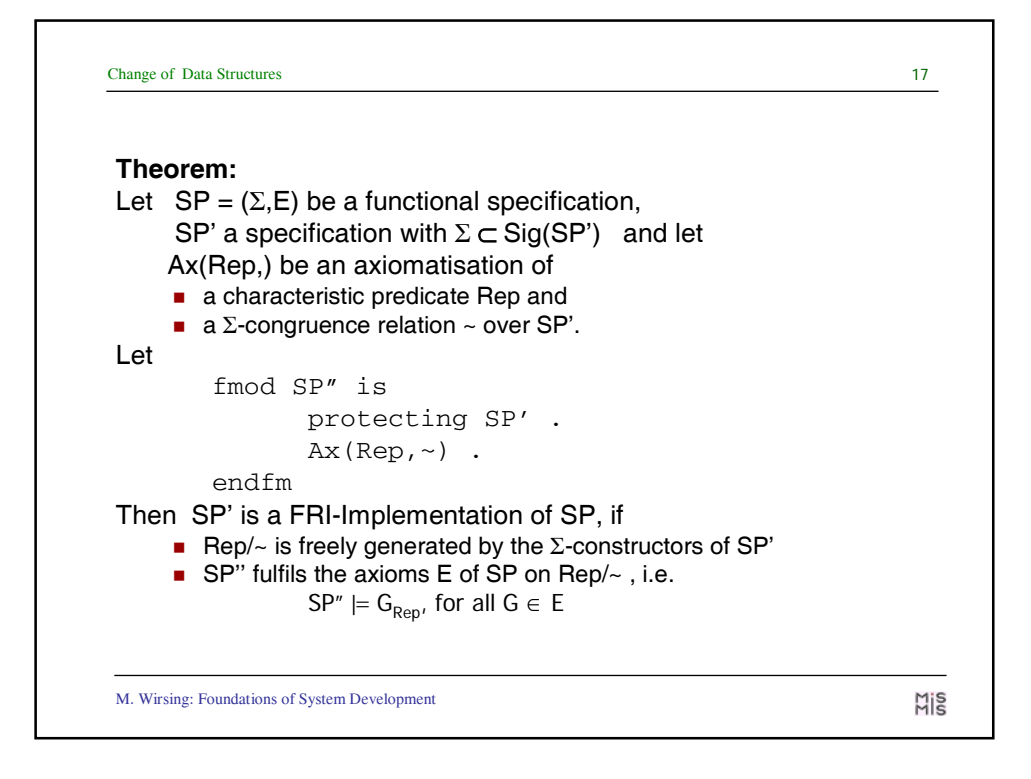

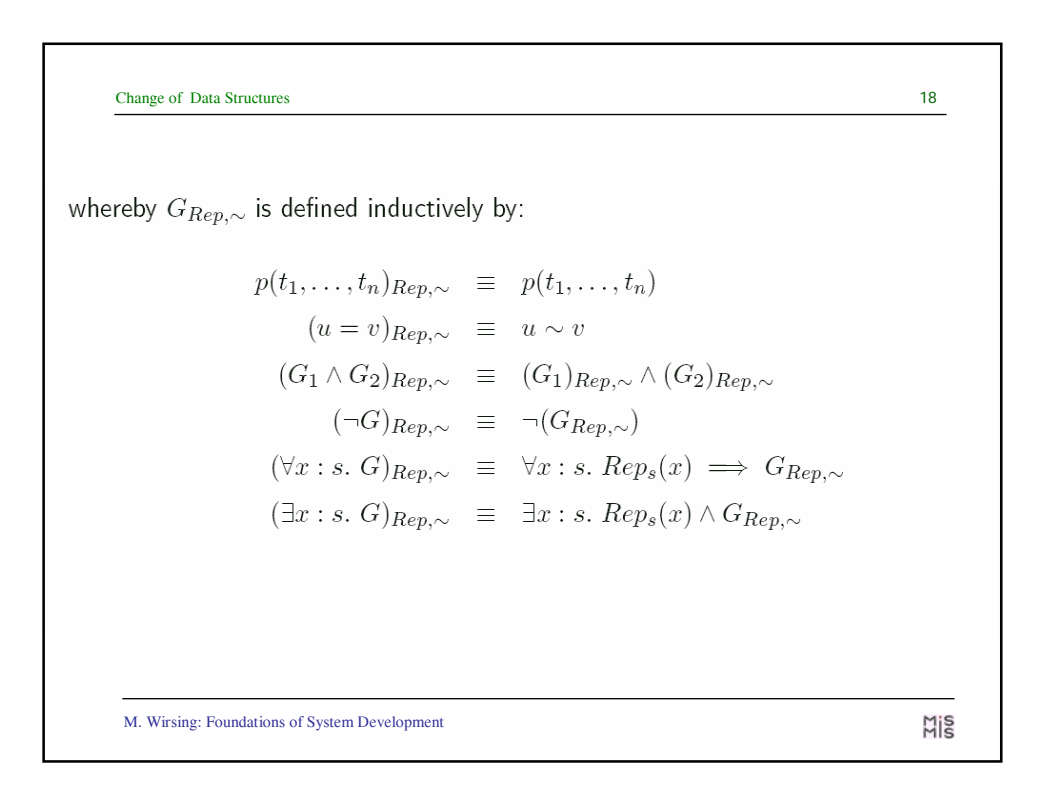

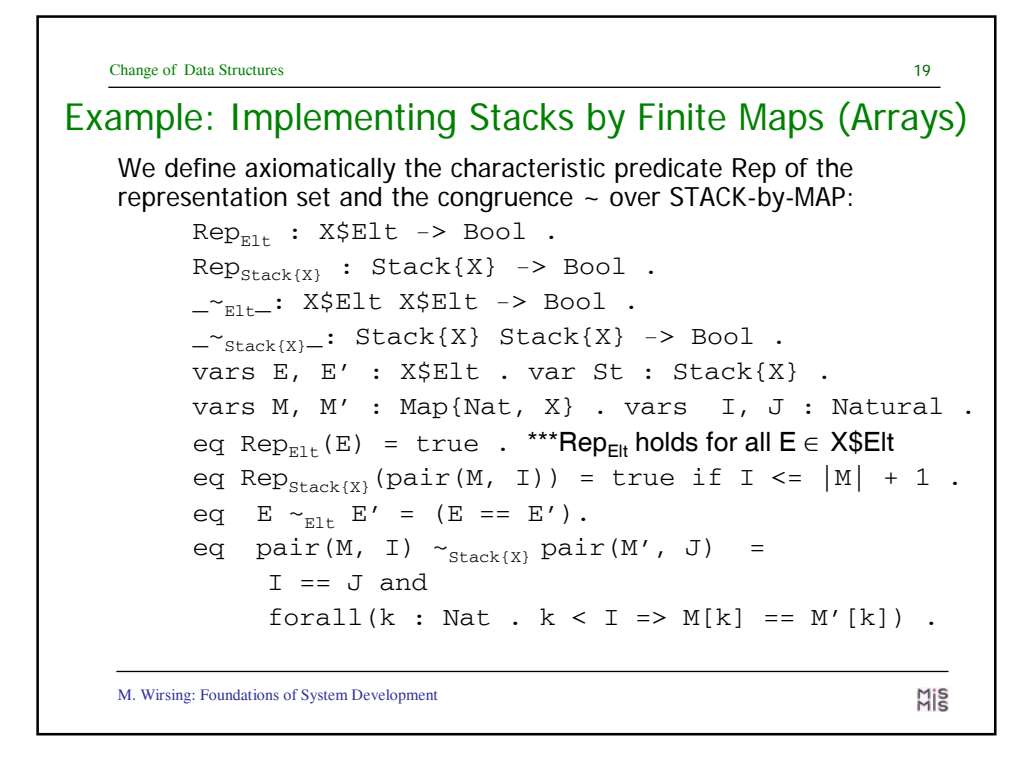

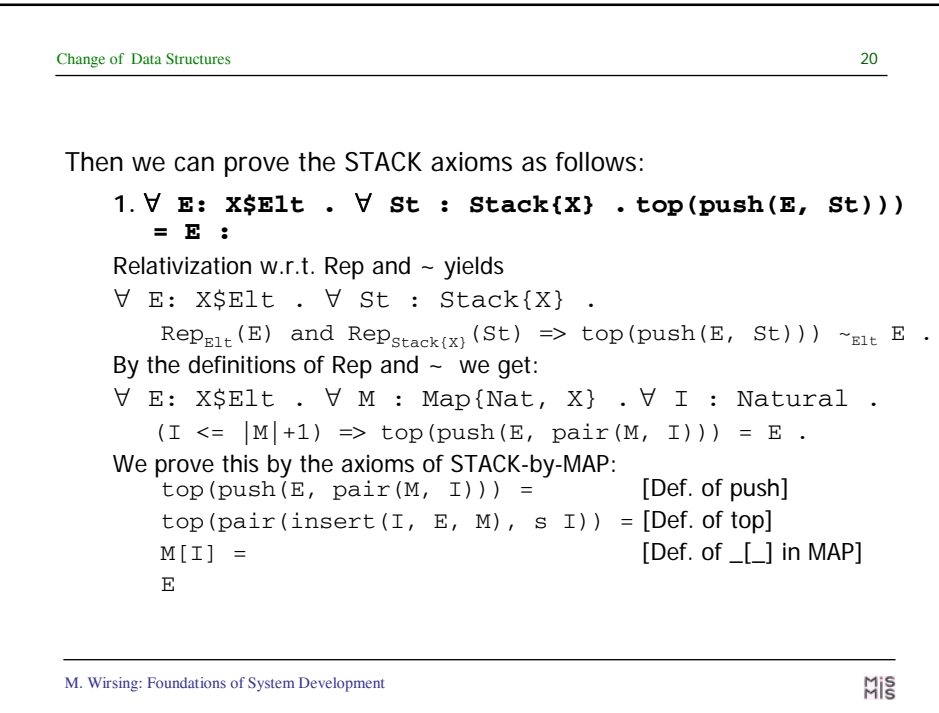

```
Change of Data Structures 21
2. ∀ E: X$Elt . ∀ St : Stack{X} . pop(push(E, St))) = St:
Relativization w.r.t. Rep and \sim yields
∀ E: X$Elt . ∀ St : Stack{X} .
Rep_{\text{E1t}}(E) and Rep_{\text{Stack}(X)}(St) \implies pop(push(E, St))) \sim_{\text{Stack}(X)} St By the
   definition of Rep we get: 
∀ E: X$Elt . ∀ M : Map{Nat, X} . ∀ I : Natural . 
   (I \leq |M|+1) =>
         top(push(E, pair(M, I))) \sim_{Stack(X)} pair(M, I)) .
We prove this by the axioms of STACK-by-MAP:
    \texttt{pop}(\texttt{push}(\mathbb{E},\ \texttt{pair}(\mathbb{M},\ \mathbb{I})))\ =\ \texttt{[Def. of push]}pop(pair(insect(I, E, M), s I)) = [Def. of pop]
    pair(insert(I, E, M), I) \sim_{\text{Stack}(X)}[for all k < I: insert(I, E, M) [k] = M[k] ]pair(M, I) q.e.d.
  M. Wirsing: Foundations of System Development
                                                                        Mis
```
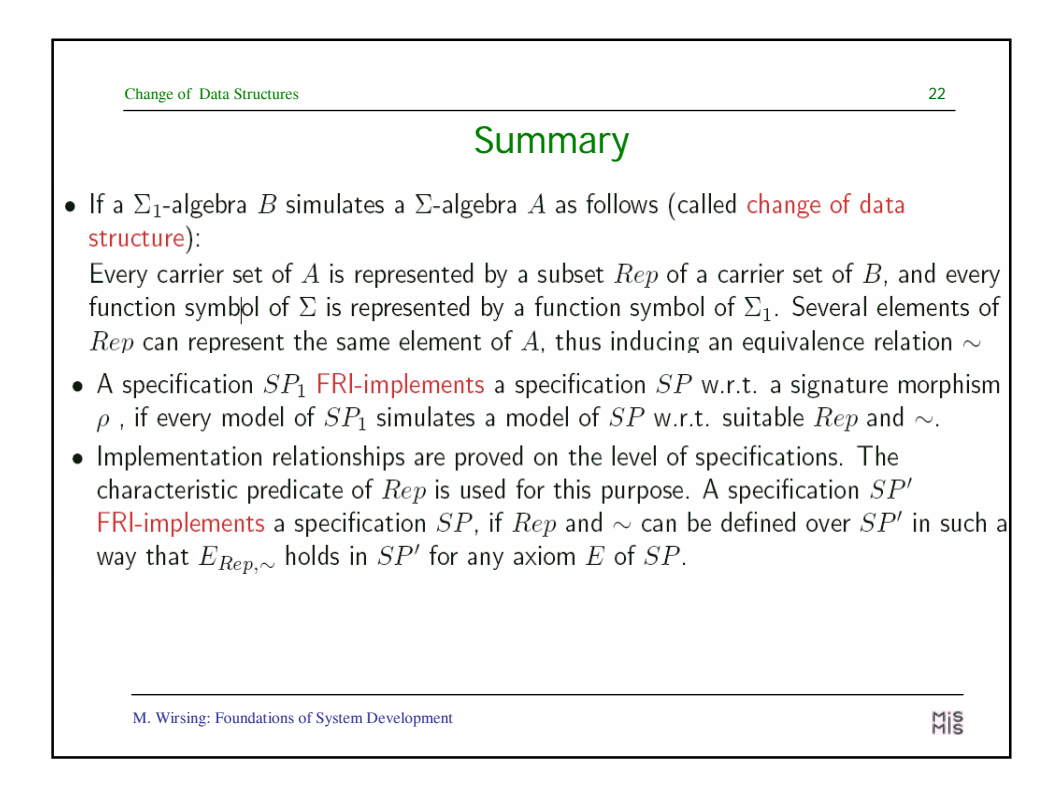